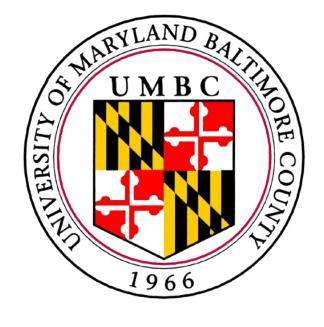

# Extending PINATA, a Chrome-based Adaptive User Interface Tool

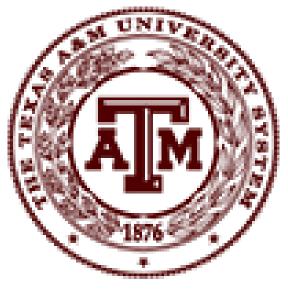

#### **Christian Ortega**

christianortega@tamu.edu Department of Computer Science and Engineering Texas A&M University

#### Tejas Bhalerao, Amy Hurst, Foad Hamidi

{ tejasb1, amyhurst, foadhamidi } @umbc.edu Information Systems Department University of Maryland, Baltimore County

# Improving Computer Access with PINATA

PINATA (Pointing Interaction Notification and AdapTAtions) is a Chrome-based plugin designed to assist users who have difficulty using a computer mouse when accessing the Internet by adapting the browser interface.

# Development of a New Adaptation

A *slip* is a type of pointing problem that a user can experience that occurs when a user drags the cursor when the intention is to click. A new adaptation that utilizes the keyboard was developed to aid with slips.

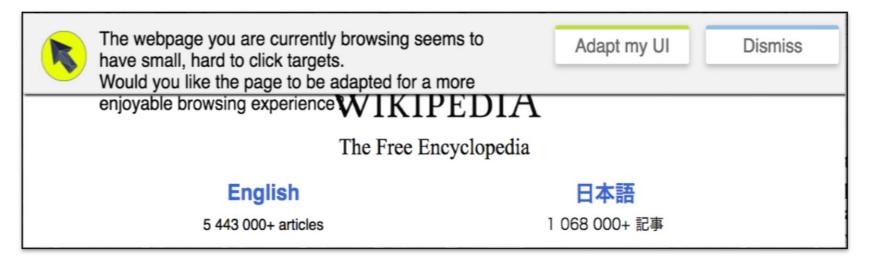

Figure I: The user triggers a notification when a specified number of slips is detected. The user can then select to activate the adaptation or dismiss the notification.

# PINATA Notification Manager New Features

*Timeout* – pauses the recording of data after a long period of user inactivity and resumes once the user is active again

Toggle-recording – a button added to the PINATA user-interface that turns recording on/off at the user's will to provide data privacy to the user

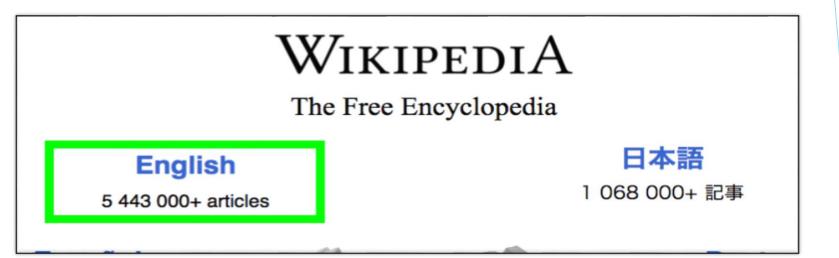

Figure II: After pressing the "Adapt my UI" button, the web page adds a green border over any element with a hyperlink. This indicates that the user may press the forward-slash (hotkey) on the keyboard to proceed to the link.

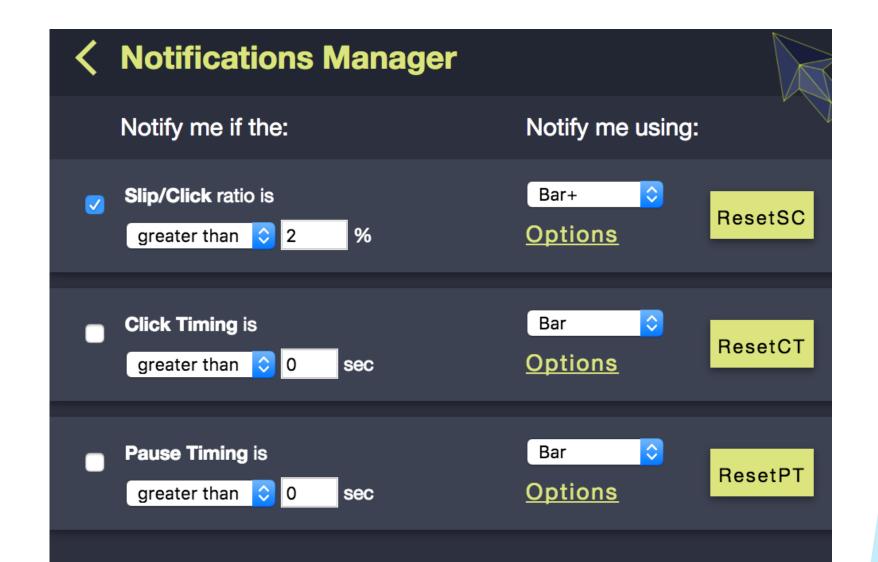

*Reset-per-metric* – a button for each metric in the Notification Manager (Figure III) that resets that metric to default values

#### **Future Work**

We plan to continue to develop the PINATA notification manager to make it customizable and evaluate this software tool with potential users. Save Reset

Figure III: PINATA Notification Manager Allows end-users to easily customize notification and adaptation settings.

### Acknowledgements

This research was funded by Computing Research Association - Women (CRA-W) as a part of the Distributed Research Experiences and Undergraduates (DREU) program. Additionally, this research is funded under a grant from the Department of Education, NIDRR grant number H133A130057.

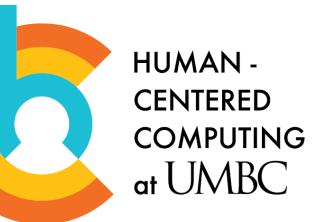

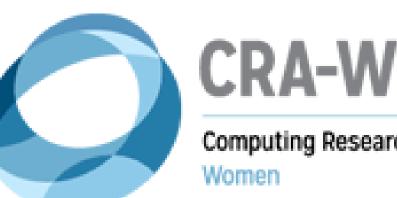

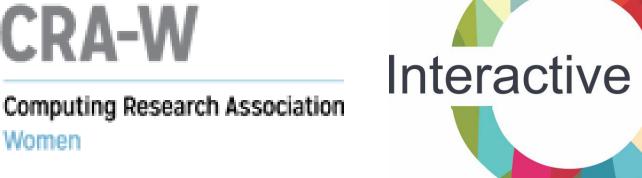

Systems Research Center

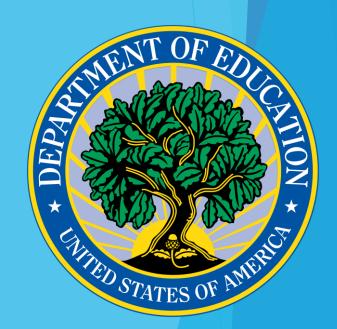